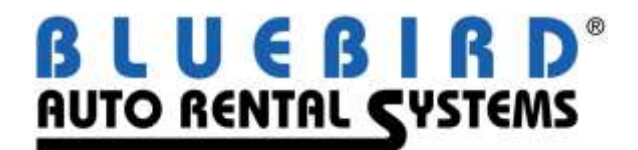

## **RentWorks Version 4.1.f3 Release Letter**

**Note: Release 4.1+ requires Progress Version 11.3+**

## **Significant changes:**

- **Our CenPOS EMV credit card interface is now Auto Rental Certified. We have made the changes necessary to comply with the certification process. This will minimize the fees you pay to the processor.**
- **We now have an interface to Sofiac for Driver Information**

## **Descriptions of SARS addressed, in order of impact:**

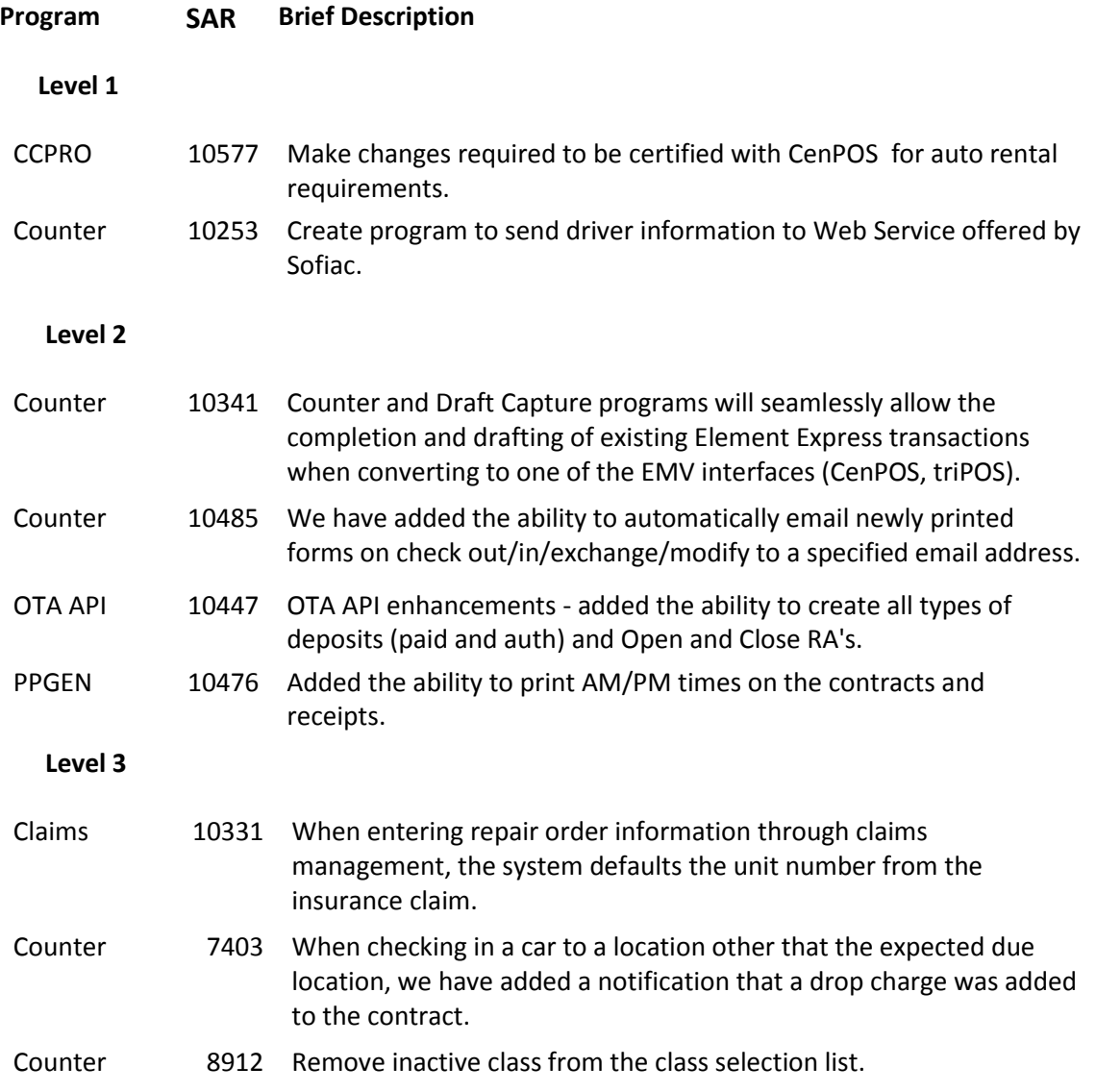

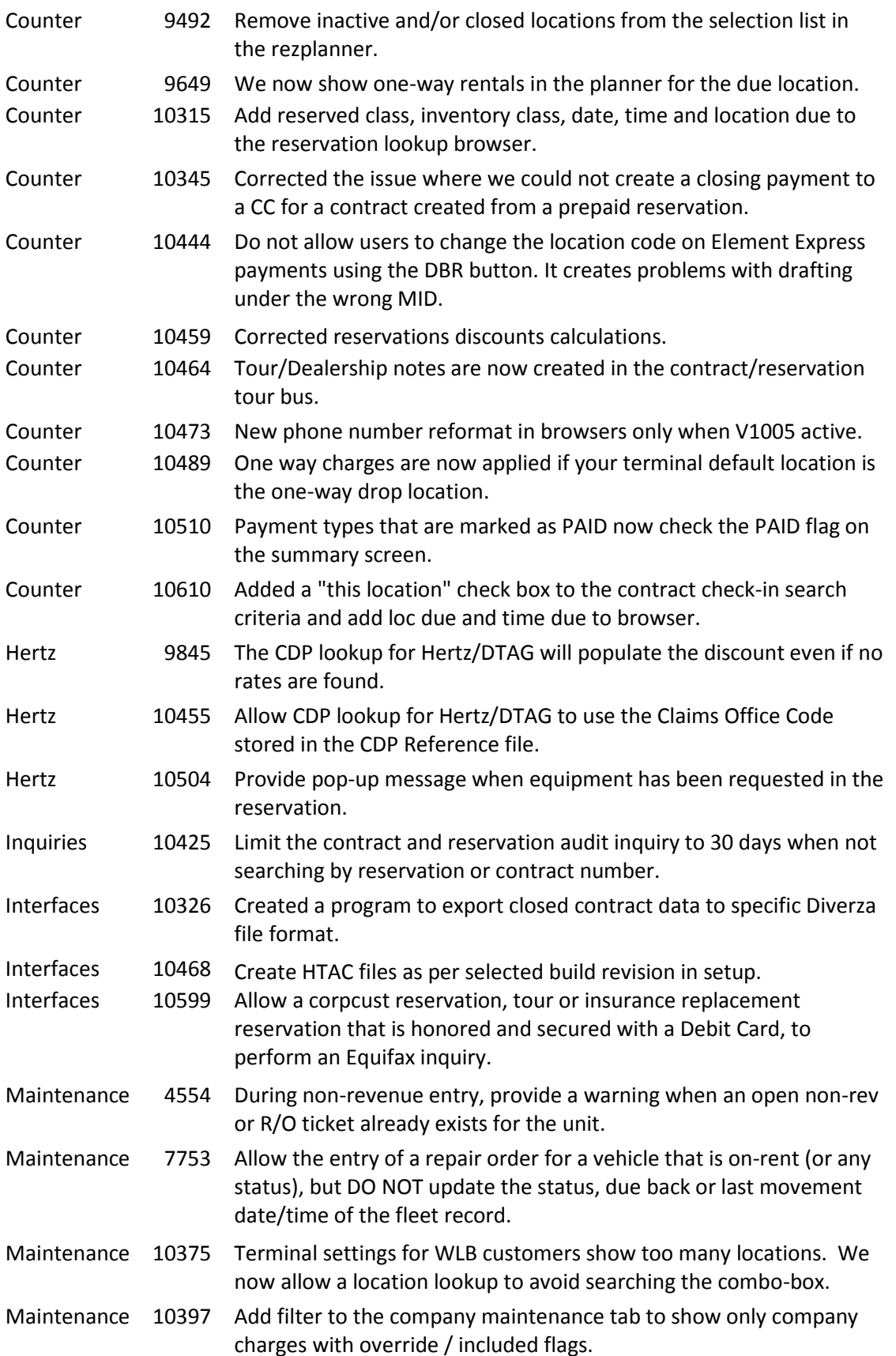

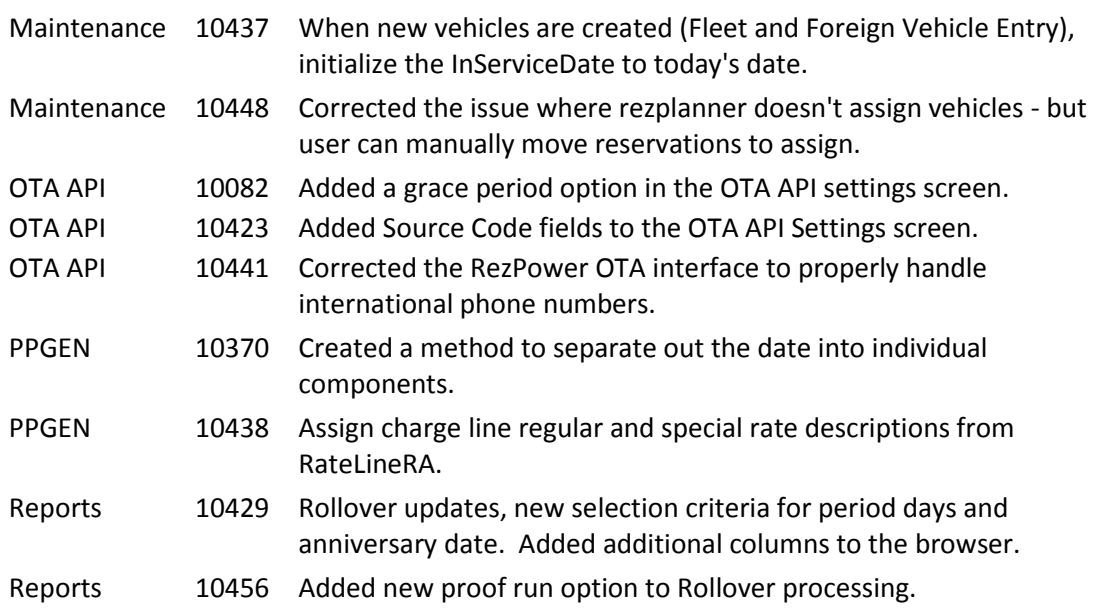